# Fichier:L olienne olienne.JPG

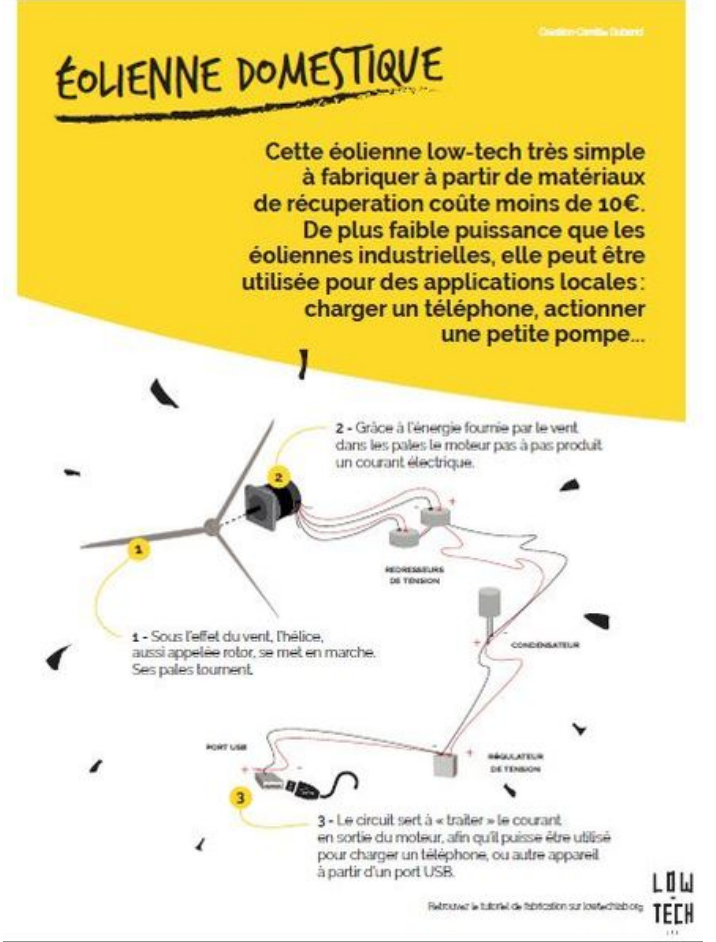

Taille de cet aperçu :444 × 599 [pixels](https://wiki.lowtechlab.org/images/thumb/2/28/L_olienne_olienne.JPG/444px-L_olienne_olienne.JPG).

Fichier [d'origine](https://wiki.lowtechlab.org/images/2/28/L_olienne_olienne.JPG) (446 × 602 pixels, taille du fichier : 53 Kio, type MIME : image/jpeg) L\_olienne\_\_olienne

## Historique du fichier

Cliquer sur une date et heure pour voir le fichier tel qu'il était à ce moment-là.

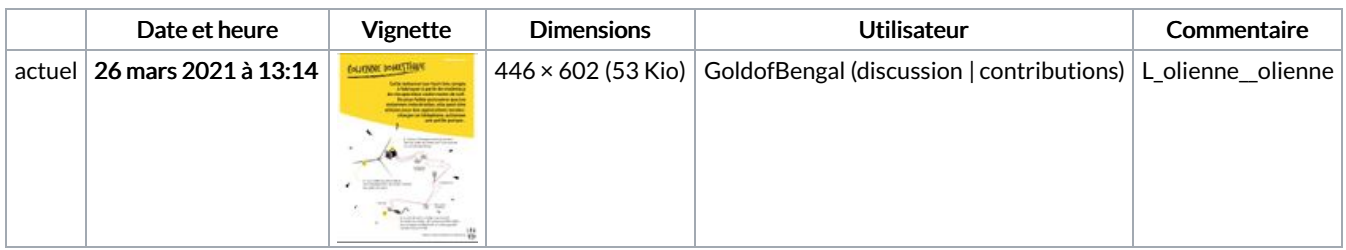

Vous ne pouvez pas remplacer ce fichier.

## Utilisation du fichier

Les 4 pages suivantes utilisent ce fichier :

```
L'éolienne
L'éolienne/en
L'éolienne/en-gb
L'éolienne/fr
```
## Métadonnées

Ce fichier contient des informations supplémentaires, probablement ajoutées par l'appareil photo numérique ou le numériseur utilisé pour le

### créer. Si le fichier a été modifié depuis son état original, certains détails peuvent ne pas refléter entièrement l'image modifiée.

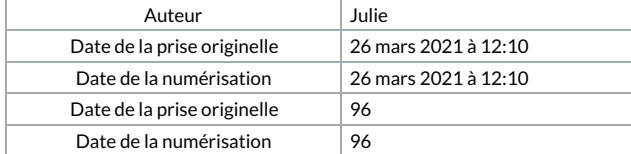